## 近 10 年加拿大农地价格的变化

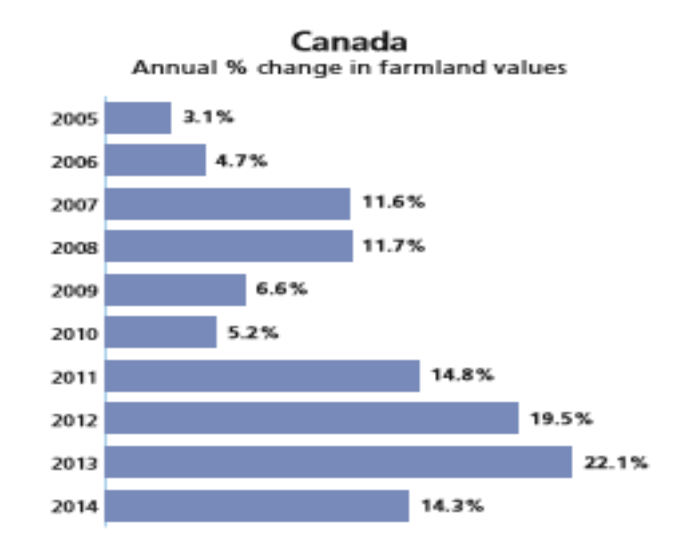

## 2014 年各省农地价格的变化

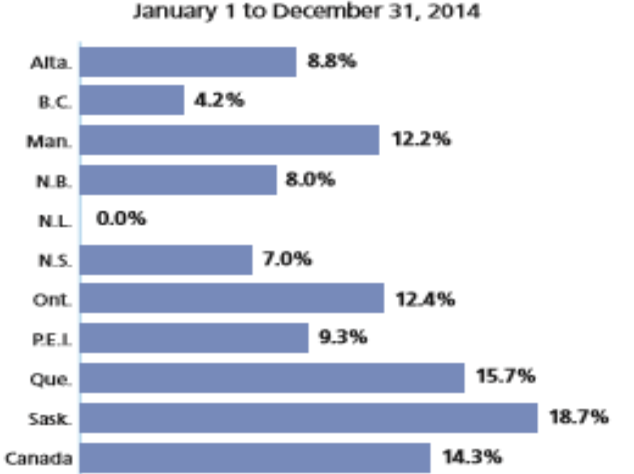

## Provincial comparison of farmland values Annual % change in farmland values<br>January 1 to December 31, 2014

近 10 年萨省农地价格的变化

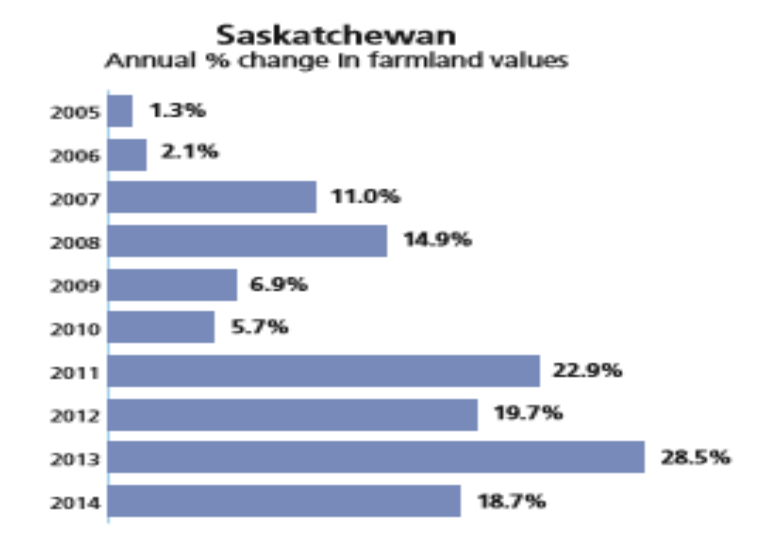